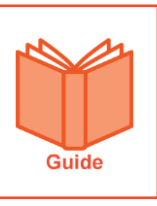

## **Common System Icons**

This guide contains a list of the most common icons that appear in the application. It also includes a description of the function or task that the icon is most often used for.

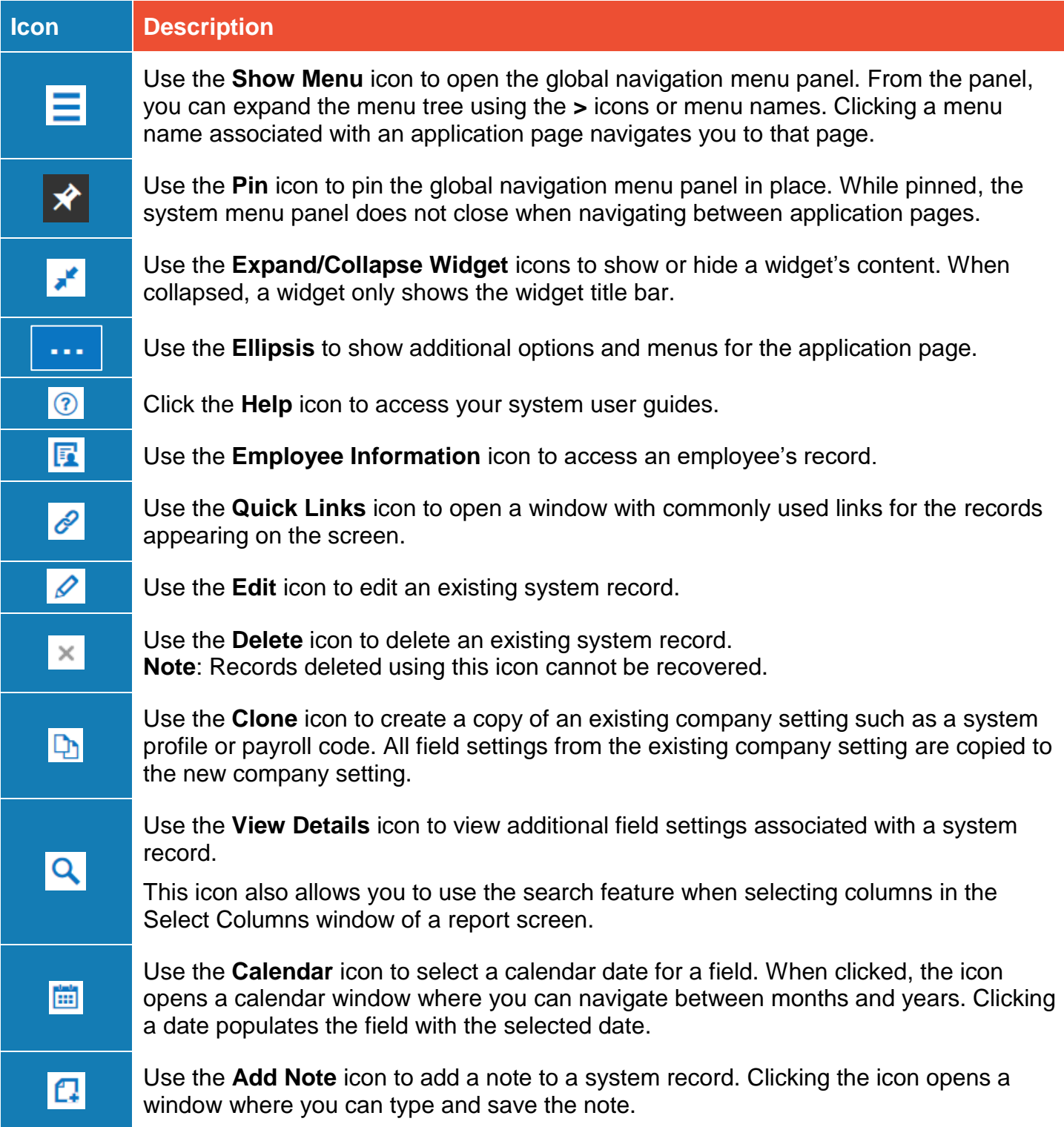

7777777777777777777777777777777

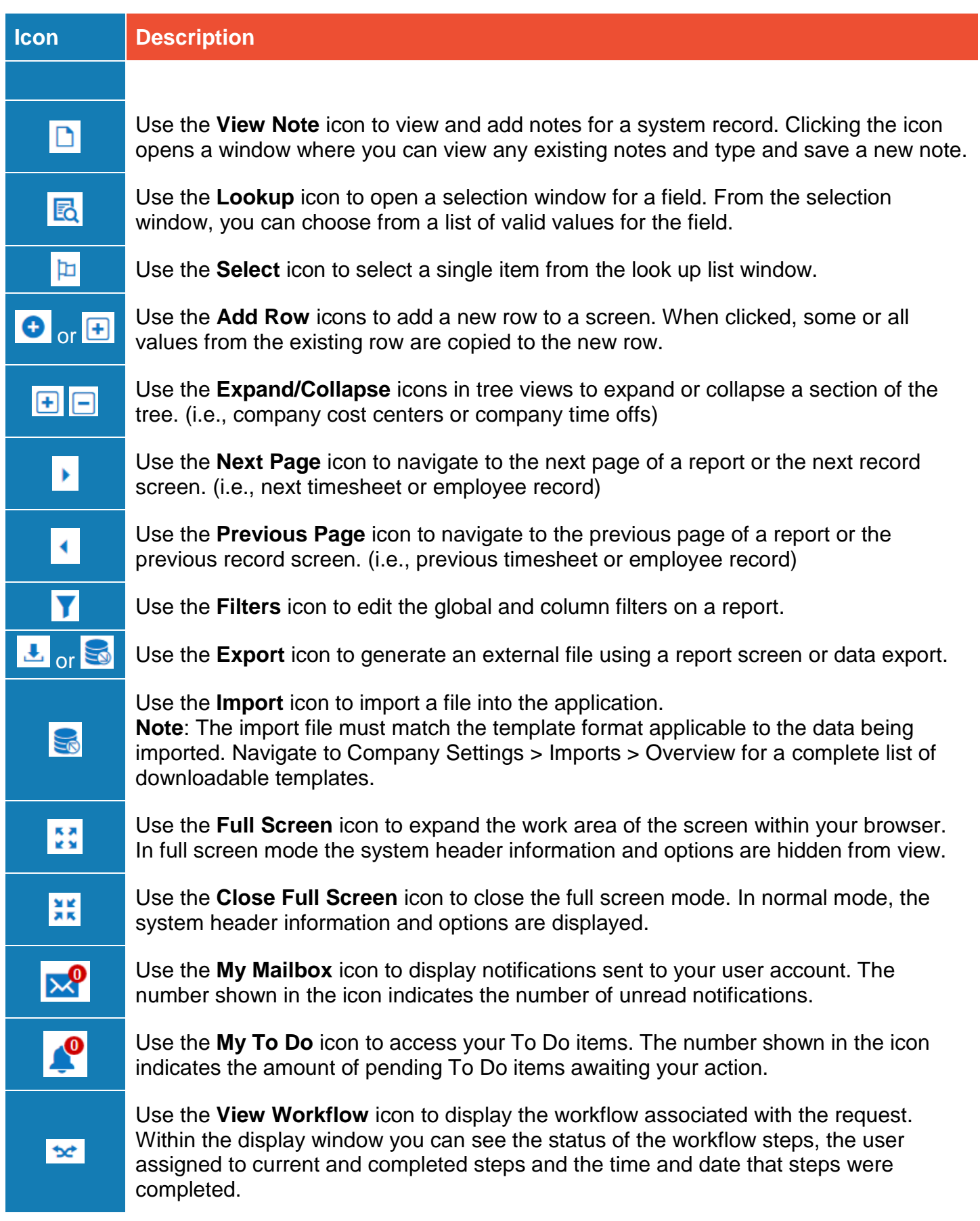

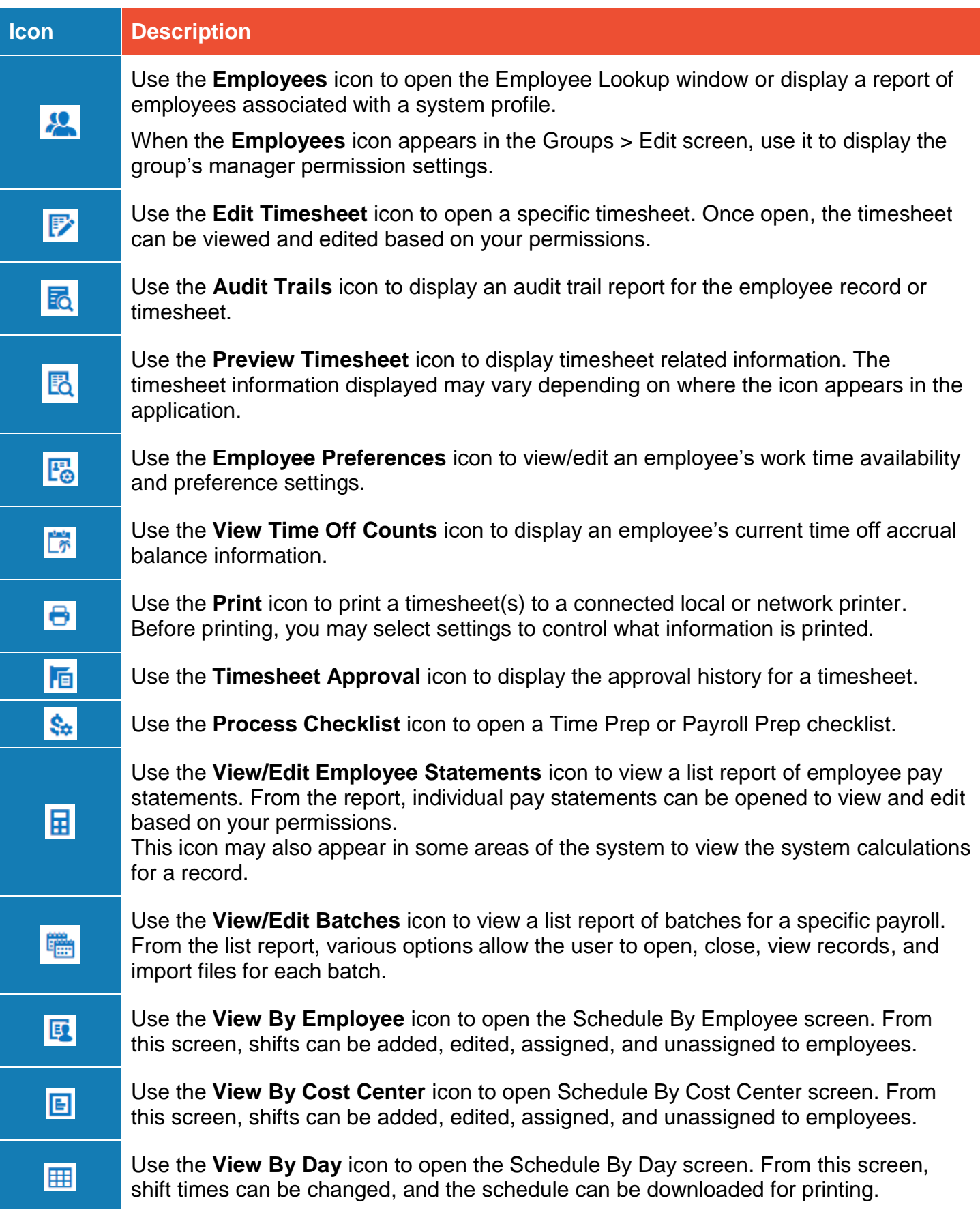